#### 1. Abstract

Hydrognomon is an application for the analysis of hydrological data and includes several applications for time series processing, such as time step aggregation and regularization, interpolation, regression analysis and infilling of missing values, consistency tests, data filtering, graphical and tabular visualization of time series, etc. Both its source code and the executable program are freely available. The new version of Hydrognomon includes a module for the construction of ombrian (intensity-durationfrequency) curves. It is based on a mathematical framework that expresses ombrian curves with unified relationships giving rain intensity in terms of duration and return period, either for a single gauging station or for a station group over a specified area. In the latter case, it supports either single parameters set or spatially varying parameters. The framework is completed with raw rainfall data processing, data management and storage, graphical user interface, and output data graphs and export facilities.

# 2. Introduction

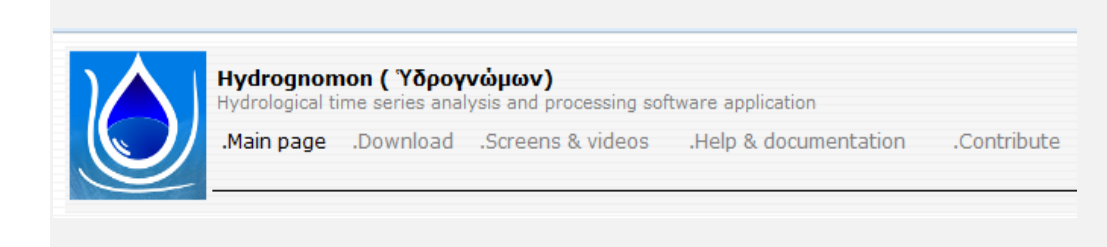

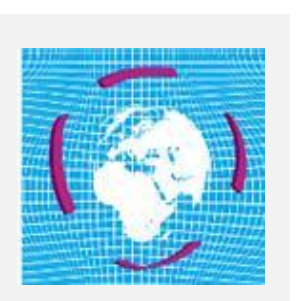

Hydrognomon is provided under the terms of the GNU GPLv3 License and is part of the openmeteo.org framework, where source code can be obtained from www.hydrognomon.org.

Hydrognomon has been developed mainly to serve the research activities of the ITIA research group, which is responsible for the design and maintenance of the open source software.

Hydrognomon is also one of the software supporting the "Hydroscope" - National Databank for Hydrological and Meteorological Information.

## 3. Case study area

The case study area is located in Andravida. A rain gauge is used as an instrument to measure precipitation at the specific area. The data were extracted by the Hellenic Meteorological Service and are composed from 17 years data records. To this end, we extracted the maximum precipitation height in different time scales, specifically 5min, 10 min, 15 min, 30min, 1hr,

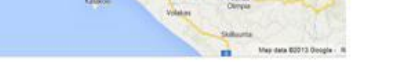

Andravida is a town and a former municipality in Elis, West Greece. Since 2011 local government reform it is part of the municipality Andravida -Kyllini, of which it is a municipal unit. Its population is about 4,300 people. Andravida is located in the plains of northwestern Elis, 7 km far from the Ionian Sea coast. It is 3 km south of Lechaina, 6 km north of Gastouni, 30 km northwest of Pyrgos and 55 km southwest of Patras.

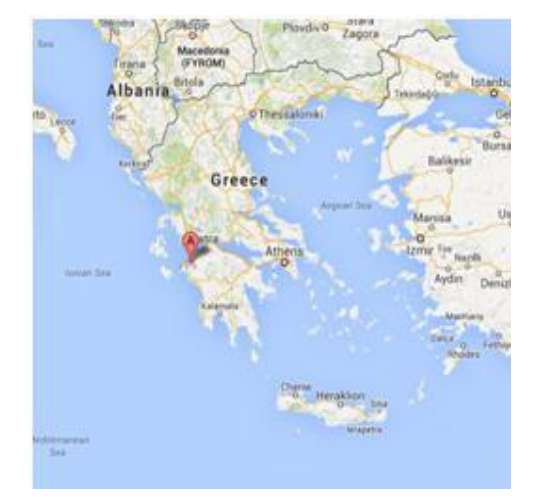

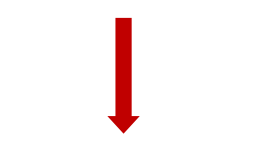

The type of the statistical distribution applied to analysis is determined through the menu Distribution. The default option is the GEV-peak with a fixed parameter value k and method of Lmoments "GEV-Max (kappa specified, L-Moments)". By selecting "Specify GEV kappa (shape)", the user can modify the default value  $k = 0.15$ .

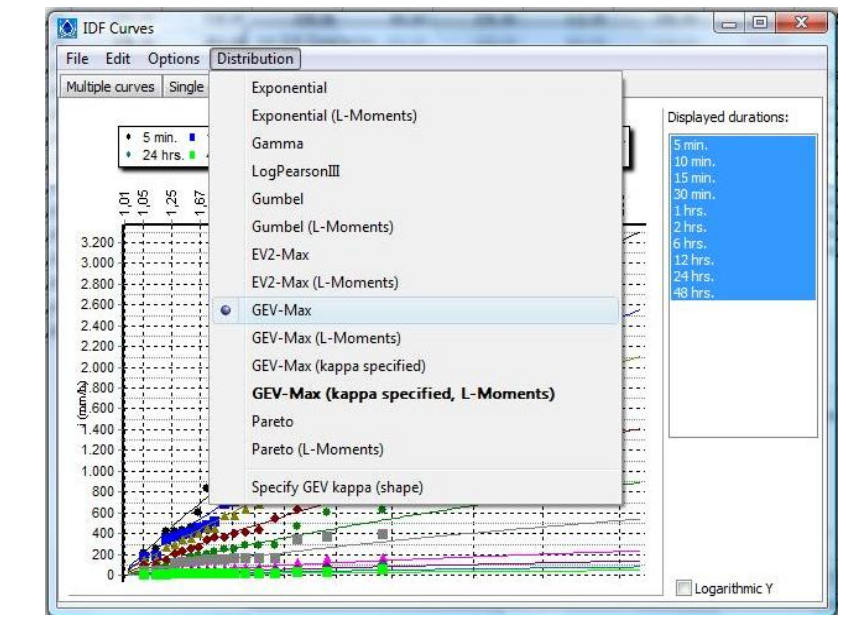

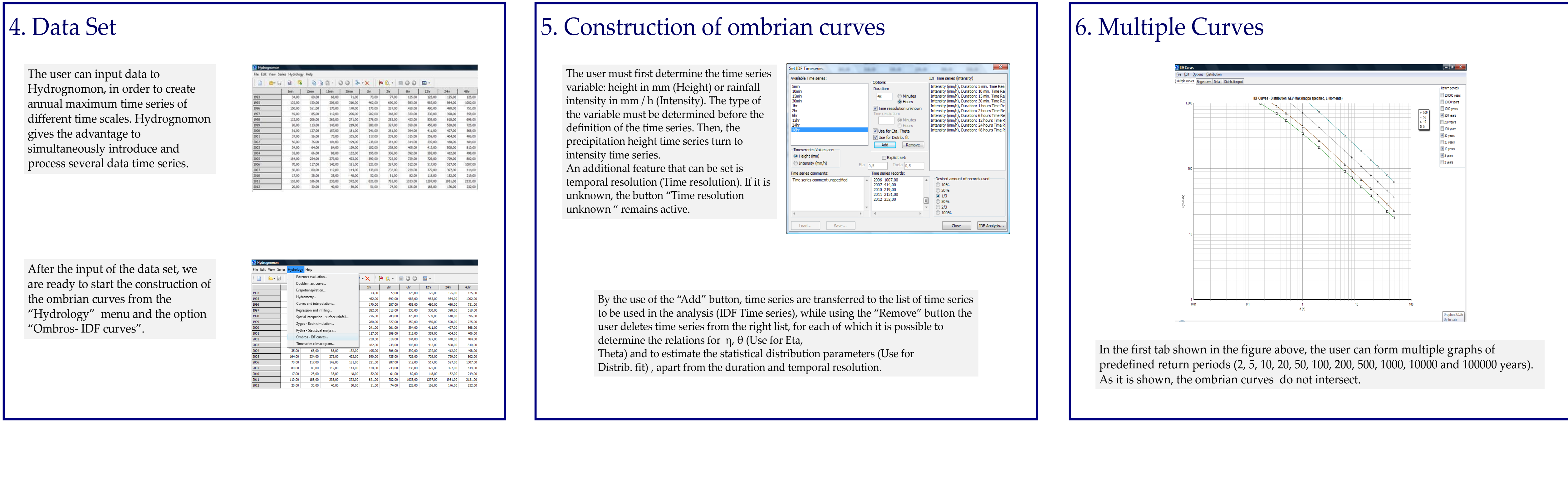

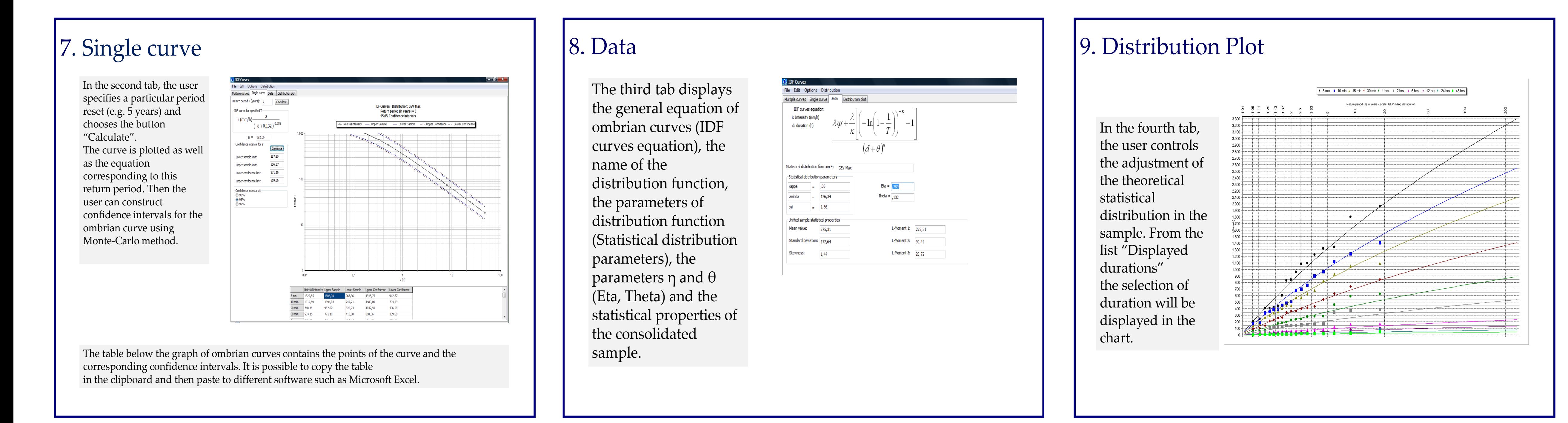

## 10. Type of statistical distribution

At the specific example, it was not necessary to use the "Specify GEV kappa", so the distribution that was selected was GEV, which was the same distribution that correspond to the confident intervals that were selected.

## 11. Time resolution effect - Additional functions

The user may include in the analysis the effect of time definition. The selection is made via the menu Options → Consider time resolution effect.

Additional functions are controlled through the following menu options: • File  $\rightarrow$  Print ... : Printing capabilities of graphs • File  $\rightarrow$  Single IDF curve evaluation: assessment IDF curves specific return period with the classical methodology

(minimum

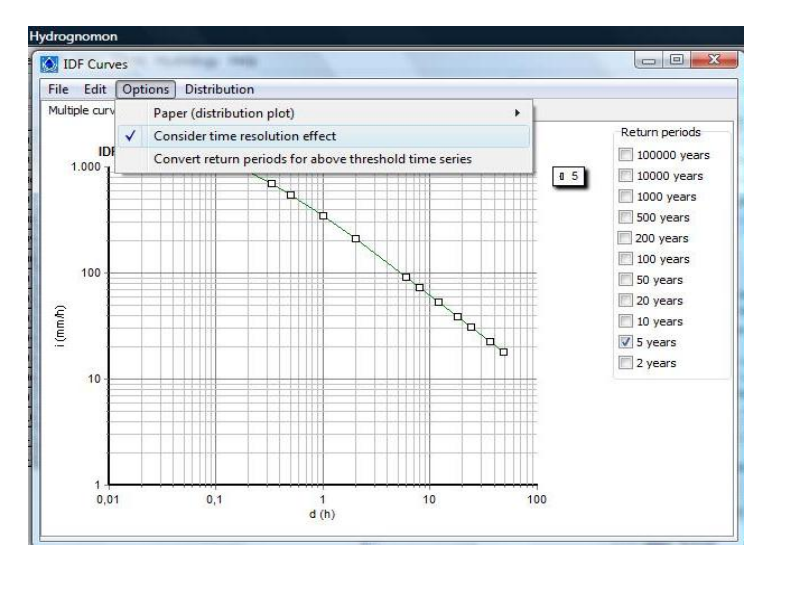

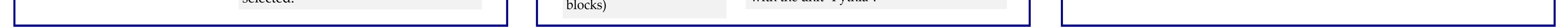

• Edit → Copy ... : Copying tables and graphs to clipboard initially (clipboard) and then in software, e.g. Microsoft Excel type or editors (Word processors). • Options  $\rightarrow$  Papers (distribution plot): the distribution map for design

of distribution functions exactly the same with the unit "Pythia".

#### 12. Conclusions

The main conclusions of our study are:

- Hydrognomon is an open software which has automated the construction of ombrian curves.
- •Time series extracted from Andravida station, for 17 years time period and for several time scales indicated that the same process could be followed for several time stations in Greece in order to construct a map of ombrian curves at a specific area.
- Hydrognomon offers the option of simulating several statistical distributions and facilitates the user to choose the one that applys best to the data set.
- •The program through the options print/copy helps the user to export the results of the analysis for further process to other softwares (e.g. Microsoft Excel).

•The ombrian curves must not intersect because in this case we would have for the same intensity (i-mm/hr) and for the same duration (dhr) different return periods, which is irrational.

T.Tsitseli, D. Koutsoyiannis, A. Koukouvinos, N. Mamassis

Department of Water Resources and Environmental Engineering National Technical University of Athens

Facets of Uncertainty 5th Leonardo EGU Conference Kos Island, Greece, 17 – 19 October 2013

# Construction of ombrian curves using Hydrognomon software system